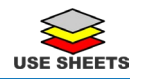

## Emergency Msg Text Opt-In

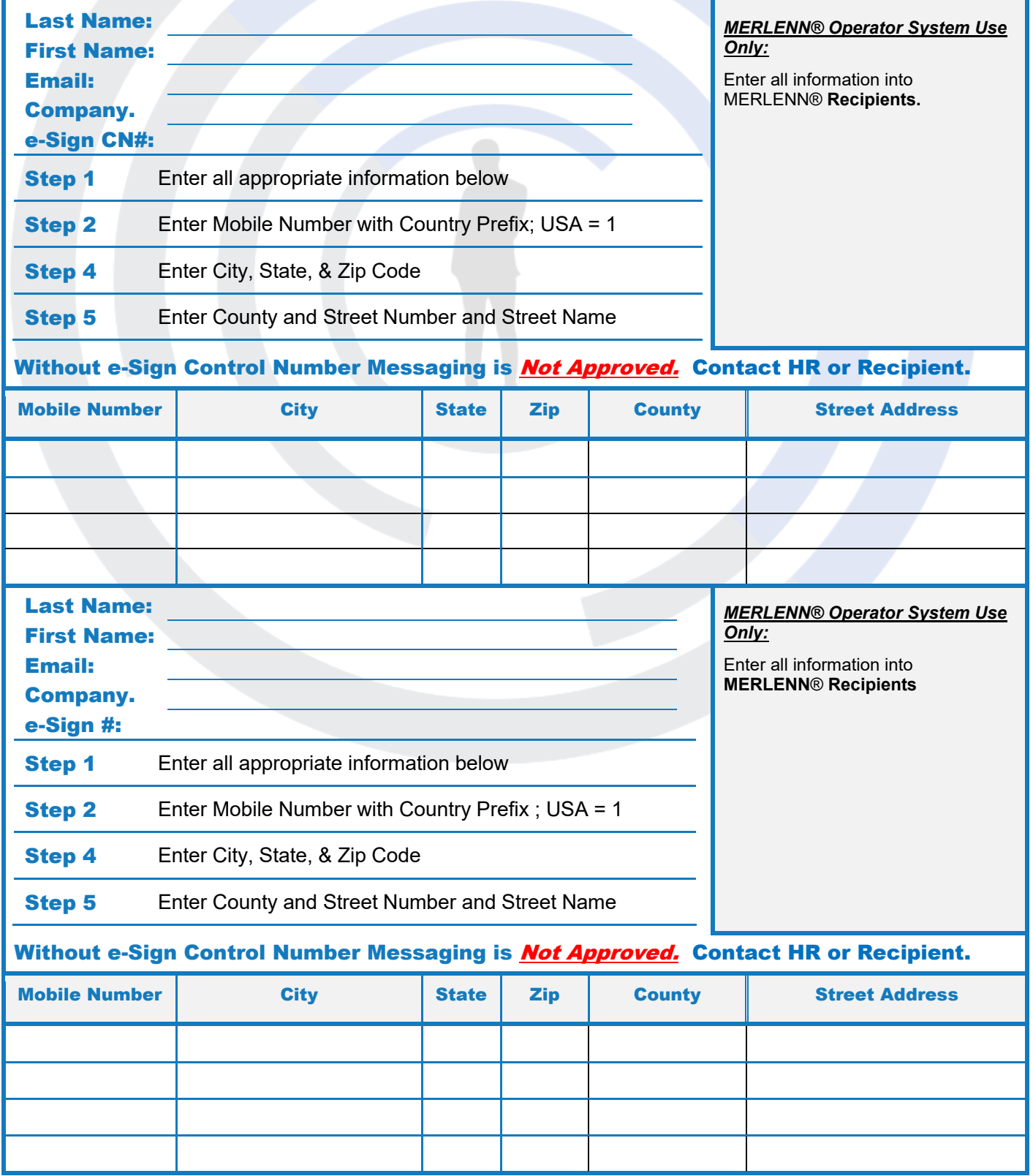

Copyright ©2022 by Counterspherics Inc., all rights reserved. [www.counterspherics.com](http://www.counterspherics.com/) MERLENN® CL-OPTIN rev 2